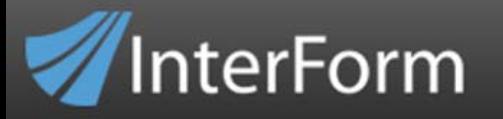

## **New Features in version 2016**

## *Requirement*

ArtForm400 version 2016 requires OS/400 **V5R4M0** or higher

#### *PDF Output*

You can now select **spooled file data from the first or last page** in the PDF file naming definition. That makes it e.g. easier to select an invoice total for archiving, and also e.g. use information only found on the first page of a document.

## *Laser printing (PCL)*

**Line barcodes** (Code39, Code128, Interleaved 2 of 5) are generated in **600 DPI** (Dots Per Inch), unless you set the width of a line to an even number of dots. For even numbers the resolution is now **reduced to 300 DPI**, which is required for older, inexpensive printers, which only supports 300 DPI.

#### *Designer*

The remap window can now also trigger a dynamic **change of font color** with the **extended adjustment**.

The **Concat** element is now able to replace **leading blanks with zeroes** in the data, that is mapped from the spooled file.

The designer is now able to output the **spooled file date and time** in the format YYYY-MM-DD HH:MM:SS with a new **Print-Info** value.

You can now **log on to the designer via SSL** in order to encrypt and protect your ID, password and the data transferred back and forth between the PC and the IBM i.

The **performance of the designer** has been improved. The max RAM usage has been increased to 1 Gb.

You can now combine the **drawer selection** from the **input spooled file** with **copy management** in the graphical designer. Previously this was only supported in the green screen 'designer'.

**Arabic support (codepage 420)** has been extended. Previously all Arabic characters in text constants where printed as 'standalone'. Now the appearance of the characters

in text constants adapt to the surrounding characters as you would expect (which is also what you see in the graphical designer).

## *E-mail*

An **email group** can now also be stated as the **BCC receiver** in the email finish definitions - on the same screen as where you set the email sender.

It is now possible to delete emails (that has not been sent), from the email log (WRKMAILLOG).

**Support for X-Headers** in emails has been added. X-headers can be used for linking a sent email with specific information e.g. the customer number, order number or a reference to a special offer.

It is now possible to send **emails to the spooled file owner** in the email finish definitions. It is required, that the name and email address of the spooled file owner is registered in the system directory.

## *Modules*

A new **InterXML400** (XML+) module is now available. This includes much more functionality compared to the previous XML functionality. This enables creation of invoice XML files fitting various standards including OIOXML, UBL XML and the German **ZUGFeRD** format. With the new module you can e.g. import an existing XML file (or only parts of it), and use this for mapping of the spooled file data. The resulting XML file can also be validated.

The modules: **PDF Security**, and the **Embed PDF** modules have been merged into a new module called **AdvancedPDF400**. Customers, that previously have bought one of the PDF Security/Embed PDF modules will get the new, AdvancedPDF400 module when upgrading to a 2016 version (or future versions of ArtForm400) - with access to embedding PDF files, encrypting PDFs and adding a digital signature.

In the **PDF Embed definitions** you can now **remove variables** and references to a user exit program. Previously this was not possible.

#### *Other*

ArtForm400 is now able to **handle spooled file duplicates**. Normally this information is enough to uniquely identify a spooled file:

Job name, user, job number, spooled file name and the spooled file number.

# ArtForm400 feature list

- but in some installations the job number has 'wrapped around' and two 'identical' jobs can create a spooled file with the same name and number. This will normally cause an error, when you refer to such a spooled file just via this information.

To get around that, ArtForm400 now identifies the spooled files not only from the fields mentioned above, but also by **the system**, where the spooled file was created and the **creation date and time**.

The **installation process** has been **simplified**, and now includes more help during upgrade: **It checks all object locks** of objects in the APF3812 library, and if any object is locked by a job running outside an InterForm400 subsystem, then these objects and jobs can be listed. These object locks should be stopped before proceeding with the upgrade.

The command, **APF3812/APFEDTPRT** can be used for editing a spooled file. Previously the command used SEU to edit the spooled file. SEU has limitations compared to the command, **EDTF**, which is now used instead. This makes it e.g. possible now to **edit wide spooled files** - up to the maximum of 378 characters (previously the max. width supported was 228).

The description of ASCII symbol sets for PCL soft fonts has been **simplified** and made **more clear**. This makes it easier to install and setup soft fonts. You are also no longer prompted for the soft font for both rotation 0 and rotation 90 for the PCL autodownload, as modern printers are able to rotate the fonts themselves.

## **New Features in version 2015**

InterForm

#### *Requirement*

ArtForm400 version 2015 requires OS/400 **V5R4M0** or higher

#### *PDF Output*

**PDF filenaming** can now add a number **prior to the extension** to prevent duplicates if the file already exists**.**

## *Label printing (ZPL/IPL)*

Support for **new, more efficient soft fonts** for **ZPL** output. Configuration to select either old or new soft fonts for each ZPL printer depending on firmware.

*Designer* 

A new **Concat element** has been added. Outputs in any **font or barcode**. Combine **multiple texts** from the spooled file with **fixed prefixes** and suffixes e.g. to build up an advanced barcode with both header text and information from detail lines. Full conditioning is included. No user program is required.

Up to **4 conditions** for remap window, tabulator, conditioned overlays and concat elements. Combine them with logical 'and', 'or' to e.g. check if a spooled file text is within a specific range **like 1001<text<1004**.

The **checksum for EAN** barcodes (PCL/PDF) can now be calculated by ArtForm400.

## *E-mail*

InterForm

**Multiple email receivers** can be defined (up to 9 or 10) for both normal and CC receivers in the **email finish definition**.

Select up to 9 **emails** from spooled file **delimited by semicolon**.

New **email command, SNDEML** with up to 10 of each type of receivers: Normal, CC and BCC receivers.

**Multiple SMTP gateways (or email servers)** can be defined and linked with the email senders email address or domain.

**Generate emails with status HOLD** for verification and testing.

Email finish definition: **Print attached PDF file** via the P function – especially good for **sign pad** usage.

#### *Module*

The **Sign Pad** support has been extended to be used in Auto Forms Control with the **P=Send email** function.

#### *Other*

Define **SQL select where** statements **in split** definitions to add database information without any programming.

Option to **verify** if new functionality is used **when exporting** to older ArtForm400 versions.

New **ENANETUSR command** to enable user profiles for NetServer use.

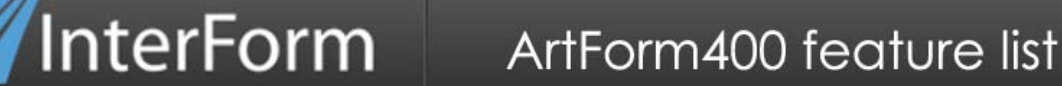

New **CMPOVL** command to **compare two overlays**. Lists all elements, that has been deleted/added.

New **TFMXMLF** command to **transform an XML file**. Can also use SQL to add data from a database.

Output Schedule Control (**OSC**) is now able to be **selective** when it comes to the spooled files, that are to be merged and sorted. You can now choose to merge only spooled files with a specific **set of attributes**. The filter is a new set of parameters on the **APF3812/STROSCJOB** command.

#### *What is new in this manual?*

This lists the major changes to the manual that does not concern the new functions. The changes/additions are:

Description of **margins in PCL** and what happens if you overstep these margins.

**New Features in version 2014** 

#### *Requirement*

ArtForm400 version 2014 requires OS/400 **V5R4M0** or higher

## *PCL Output*

**Soft fonts** are **no longer needed** for line **barcodes** (EANxx, Code39, Code128 and interleaved 2 of 5). Creation and edit is now much easier. When exporting these font numbers a soft font will be included for possible import in older versions.

#### *PDF/PCL Output*

Enhancement of the **&&IMG \*PATHTIF3** command which makes it possible to **scale TIFF** images taken from the IFS.

#### *Label printing (ZPL/IPL)*

New **K=Keep option** on the **&&IMG \*PATHTIF** command for **ZPLII** output. This temporarily stores the images in the printer memory for **enhanced printing speed** and smaller data stream.

**&&RFID** support now also includes a new EPC format.

**Changed/simplified ZPLII** data stream (**Fixed command prefixes**). No option to save and restore printer configuration. This makes printing on Zebra ZT230 printers possible.

Support for the **Aztec barcode** for ZPLII output.

#### *Designer*

InterForm

Find the **origin of elements from suboverlays** (also conditioned suboverlays) by holding down the **<Ctrl>** key.

**Copy and paste** of conditioned **suboverlays** is now possible.

#### *E-mail*

Embed **local images in the html** contents of the emails.

Use up to **99 variables** in the email finish definition.

The **WRKAILLOG** command has **new parameters/filters**. These are also added to F15=Subset. You can also forward emails with **F16=Forward email** from WRKMAILLOG.

## *Installation*

**V5R4** is now required for installation/upgrade.

Installation is **no longer** possible **via CD**.

**Warning** for **extra objects in the journal** to avoid upgrade problems on mirrored machines.

#### *Administration*

Run user programs (8=Call Program in AFC) under **any user profile** – not only AFCOPER and the spooled file owner.

**Export**/Import of **Auto Download** configuration.

**Export soft fonts** (and Auto Download configuration) **referred to** in already exported font numbers.

The command, **IMPAPFSRC** is now also able to move **export stream files** directly into production (fast import feature). Previously you could only import save files in this way.

#### *Module*

A new module, **Sign Pad module** has been added. It is possible to add a signature with a pen to a PDF file and distribute that in any way.

## *What is new in this manual?*

InterForm

This lists the major changes to the manual that does not concern the new functions. The changes/additions are:

#### Regarding the **Designer**:

- 1) **Description** of the designer **elements** have been updated.
- 2) The error message **'Unable to use color model'** and solutions is now included in the manual.
- 3) **TTFs** (True Type Fonts) should be **installed on the PC** running the designer.
- 4) **Setup of the code page** for the designer is now described more clearly.

The **status of emails** in the WRKMAILLOG (Email log) is now described in details.

**Limitations of IPL** (Intermec Printer Language) support compared to ZPL is now clearly listed.

**Export/Import** is now described in details in Appendix P – including rename of resources and update of cross references.

References to new **youtube vidoes** and the youtube account, InterForm has been added.

## **New Features in version 2013**

#### *Requirement*

ArtForm400 version 2013 requires OS/400 **V5R3M0** or higher

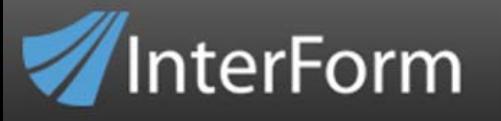

## *PCL Output*

Support for additional **Neopost inserter** machines. A new **OMR barcode** has been added for that.

**Increased performance** when printing output containing over 5 different images in one spooled file. The output will be smaller and print faster.

## *PDF Output*

The PDF/A output has been upgraded from **PDF/A-1b to PDF/A-2b and PDF/A-3b**. Resulting e.g. in slightly smaller PDF/A files.

## *Label printing (ZPL/IPL)*

Existing ZPL simulated **Preview is improved**: Left, Right and centered texts are now displayed more accurate.

A **new precise ZPL Preview** option has been added. This use a physical printer to do a 100% accurate preview.

The **Block formatting option** (**E**) of the **Remap Window** is now also possible for ZPL/IPL output (with some limitations). The extended option can be used for changing the line breaks to fit a certain max. width while doing left, right, center or full justify.

The label barcode fonts: **1998-UPS MaxiCode** Bar Code and **1999-USPS Intelligent Mail** Barcode can now also be selected in the graphical designer. Previously they where only selectable in the green screen designer.

## *E-mail*

It is now possible to email while **signing on to** an **external mail server** (With user and password) and even use **SSL** or **STARTTLS**. The manual describes in details how to install digital certificates for SSL and STARTTLS.

You can now **disable the syntax check of email addresses** used with the email finish definition. This is setup during configuration.

The **email finish definition** is now able to generate emails **without any attachment**, when specifying **\*NONE** as the pdf file name. This possibility has been requested by customers, who want to send out small emails where only variables from the spooled file are inserted in the contents of the email.

## *Module*

A new module, Embed PDF has been created. Purchase this module if you want to embed extra files into a PDF file. The embedded files can be of any type.

## *What is new in this manual?*

This lists the major changes to the manual that does not concern the new functions. The changes/additions are:

The **Page selection Criteria** is described with extra examples. It is especially described that this cannot directly be used for excluding pages from being emailed – on if you refer to a blank email address.

The **use of journal** is described in more details. The size is usually limited, but it is described how to reduce it to a minimum.

A couple of remarks regarding **limitations of IPL** (Intermec Printer Language) and a **warning about non-Zebra** ZPL printers have been added as not all non-Zebra printers are ZPLII compatible – even if they claim to be.

A couple of **tips** has been added to solve **a rare problem**, **where graphics are missing** in the end of a large print out. The reason is that the printer 'thinks' that there is no more data to print.

## **New Features in version 2012**

## *Requirement*

ArtForm400 version 2012 requires OS/400 **V5R3M0** or higher

#### *Auto Forms Control*

The **user data (USRDTA) field** can now also be used for conditioning.

**1=Merge with overlay** can now place the merged spooled file on an **\*USER** output queue (the users preferred outq).

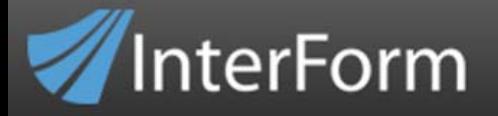

The **owner of user programs** can now be changed by simply pressing F10 when specifying the user program.

#### *Graphical Designer*

**Disable/Suspend** elements **in overlays**. It is now possible to suspend design elements in an overlay like in Auto Forms Control. This makes it possible to temporarily disable elements instead of deleting them.

An approximate **Preview of Label overlays** is now possible.

A new reposition option (**Reposition after execute of suboverlay**) for conditioned overlays is now implemented for the graphical designer. With this feature you can e.g. make height of the conditioned overlay fit the height of an extended remap window.

Indication of **Page Management** and **Copy management** on design **elements**. Previously it was not possible to see that page management or copy management was used unless you edited the element.

**Position to Top or Bottom** when **editing** a sub overlay. When you click the 'pencil' icon to edit a sub overlay the designer now directly positions to the 'Top' of the sub overlay making it possible to add elements immediately.

Other additions: **Support for Java 1.7**, the **host machine** and **user is displayed** and a **change log** for the designer is added under Help.

## *E-mailing*

Support for **email groups as CC & BCC receivers** as it is for 'normal' receivers.

**Forward e-mails in error to administrator**. The administrator will get an email if you try to send an email to an invalid email address.

**Validates email addresses** when entered via the ArtForm400 menu.

**Email addresses** coming **from a spooled file or an exit program** are now **validated**. If they are not valid the email administrator will receive an email regarding this instead of stopping the AFC job with an error.

More **search options** in the **wrkmaillog** command. Now you can e.g. search for in the **subject** of the emails.

**Full Page range** support for **PRSPRINT** spooled files in **Page control** has been added. These spooled files are created by the email finishing definition. Previously elements **for page 1** only was not included in the final output.

Support **TCP/IP port** for **ArtForm SMTP**.

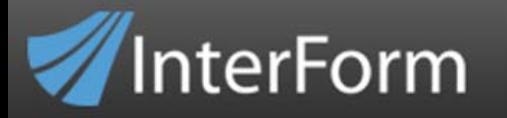

## *Export/Import*

**Copy overlay selectors for export** as **referenced** resources. After exporting overlays you can export all the referenced resources. This now also includes any overlay selector referring to these overlays.

The import menu has been changed. Now you can also **just display** the contents of the **import library**.

## *PCL/PDF Output*

**Images and fonts are** now **compressed in PDF** output. Currently fonts are not compressed for PDF/A output. The compression ratio for images and fonts may vary between 30% to 50 %.

The **APF3812/APF3812** command has been extended: With **OUTPUT(\*STMF)** you can now create stream files in the IFS.

&&IMG: A new **Rotation field** as well as **GIF and PNG** support has been added for the &&IMG command.

The **PRTPDF command** has been extended to e.g. convert a PDF file **into an \*SCS** spooled file, **print via WinPrint** and more.

Support for the **obsolete printer types** (IBM\*, HPII\*, HPIII\*) has been removed.

#### *User Interface*

**F13=Select spooled file** and **F18=DSPSPLF** has been added to the screens for **Split**, **Sort** and **Finishing definitions**. This makes it faster to find out which lines and positions to refer to as you can view the spooled file directly with the F18 function key.

**Description of the file set** is now included on the ArtForm400 **Main Menu**.

A **'Position to'** field has been added to the **Work with file set** screen.

The function key, **F4=List** has been added to the main menu options '2. Test print overlay' and '3. Merge spool entry with overlay' to **list** the possible **code pages**.

A **new printer drawer principle** is added in the configuration. In case the drawer cannot be selected via the paper type, then you should change the principle.

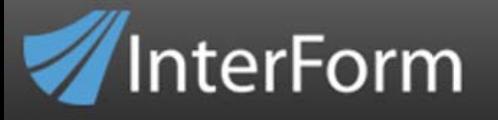

## *General*

**Change dates and last used** information are now added to the overlays. The log of change dates can be viewed by presssing **F20=Log** in the green screen designer.

The **X-ref** printout now includes an extra report with the **last used date** for each overlay.

During the installation/upgrade you will now be asked to **confirm the end user license agreement**.

#### *ArtFormNG/Modules*

For customers considering a conversion from an **ArtForm400** installation **into ArtFormNG** a **conversion service** is offered. With this tool the ArtForm400 overlays will be converted into ArtFormNG templates. Any fixed elements like texts, barcodes, frames and lines are converted. You will need to select images (and PCL files) again. Please contact InterForm A/S or your local business partner for details.

Better **integration** with InterArchive e.g. when **archiving outgoing emails**.

**InterWord**: Support for **IASP** and **display last changed date** in WRKPCD has been added from version 5.22.

**PDF Security**: **Delayed call of closing exit program** (PDF file naming) for \*PC certificates (Digital signatures). Now the program is not called before the PDF file is signed.

#### *What is new in this manual?*

This lists the major changes to the manual that does not concern the new functions. The changes/additions are:

If you want to use a **unicode spooled file** as input you can use an **AFPDS** unicodespooled file as input instead of a special 'IF\_UCS2' unicode \*SCS spooled file. This makes implementation of unicode much easier.

The **barcodes** defined for label printers (ZPL and IPL) are measured in **1/72** inch.

A better **description** of the **conditional spooled file attributes** in Auto Forms Control is now added.

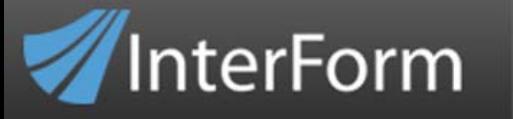

Call of the **split exit programs** is now described better. The **'When to call'** field is e.g. **described**.

The **'Getting familiar with overlays'** section has been rewritten to use the **graphical designer** instead of the green screen designer.

## **New Features in version 2011**

## *Requirement*

ArtForm400 version 2011 requires OS/400 **V5R3M0** or higher

#### *Auto Forms Control*

You can now subset the list of AFC sequence lines to list only those, that are conditioned on specific spooled file attributes via **F15=Subset**.

Find out exactly what AFC sequence lines, that are relevant for a specific spooled file with **F17=Subset by Spooled File**.

## *Codepage Support*

You can now also create **Arabic output** when you specify to create **Unicode output** with ArtForm400.

Support for special **Hong Kong** font/characters and **codepage 1377** has been added.

Support for the **Farsi codepage 1095** has been added.

**Unicode/DBCS support** is added for **faxing** with the e-mail/fax finish definition feature.

Optional removal of underline in DBCS input spooled files.

## *Printing*

A new module called **WinPrint** is now available for purchase. With WinPrint you can print from ArtForm400 via an unlimited number of connected Windows PC's to any printer that is defined on these PC's.

# ArtForm400 feature list

A new Zebra configuration is added: You can now state fixed values for the control characters (instead of save/restore of settings).

ArtForm400 now also supports **IPL (Intermec Printer Language)** as output when printing labels. A new command: **APF3812/MRGSPLFIPL** (Merge Spooled File IPL) is also added.

You can now also generate **GS1 / RSS-14** and **USPS Intelligent Mail Barcodes**.

The overlay design element, 6=Print-info now also supports \*PRTTXT as the information included.

You can now (also for PCL/PDF output) define a **custom paper size - with dimensions**. (This is very useful, if you want to use WinPrint to print on label printers.)

## *PDF and e-mailing*

InterForm

As mentioned under printing **new barcode types** (**GS1 / RSS-14** and **USPS Intelligent Mail Barcodes**) can now be generated. These are of course also supported for PDF output.

For long term archiving you can now also generate PDF files that are **PDF/A-1b compliant**.

**Multiple e-mail receivers for the e-mail finish definition**. You can now define up to **9 receivers** if you find the receivers by key or via a user exit program - apart from the CC and BCC receivers.

Use email groups for e-mailing. It is now possible to e-mail to a group of e-mails.

In the **e-mail finish definition** you can now add **one additional attachment** to e-mails apart from the PDF file, which is the result of the merge.

#### *XML*

With ArtForm400 you can now also **convert spooled files into XML files**.

(If you want to have support for XML files as input you can consider the new platform independent product, InterFormNG, which is officially released in the very near future.)

#### *The Graphical Designer*

The graphical designer now **shows soft fonts correctly**.

The font, **Times New Roman** (typeface 16901) is now shown correctly in the designer.

# ArtForm400 feature list

Special **sliders** have been added for the **conditional window/tab** in the designer. This makes it easier to remap spooled file data in conditioned overlays.

**One preview icon for each output option** is now included: One for PCL and another for PDF preview.

The **sizes of the barcodes** in the result view are now closer to the actual size and barcodes of the **right type** are now also shown.

For those installations with many output queues/spooled files: You can now locally **cache the list of output queues** and spooled files.

Minor problems have been fixed e.g. in some occasions vertical thin lines of frames was missing in the Result window.

#### *Other*

The command, **APFWRKSPLF** has been added. The command works like the OS400 command, WRKSPLF with additional ArtForm400 functionality like the APFWRKOUTQ command.

We have changed to a **different archive solution** also named InterArchive400. The new solution offered includes **additional functionality** as a part of the standard package including **scanning and workflow**.

#### *What is new in this manual?*

InterForm

This lists the major changes to the manual that does not concern the new functions. The changes/additions are:

Installation and upgrade of mirrored machines is now described in dept.

It is now described in details how to implement iASP installations with ArtForm400.

It is now underlined, that with the AFPDS support, you can simply use AFPDS unicode spooled files as input for ArtForm400.

## **New Features in version 2010**

#### *Requirement*

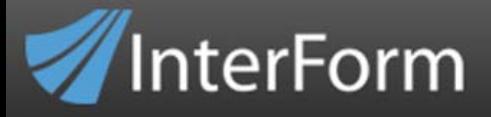

ArtForm400 version 2010 requires OS/400 **V5R3M0** or higher

## *AFPDS*

**Support for AFPDS** spooled files has now been extended. Now you can override the spooled file CPI and LPI to higher values to make it possible also to handle AFPDS spooled files, that are using very small fonts and/or line distances for some of the text.

## *E-Mail*

**A new subdirectory for the /APF3812Mail/OutBox directory** is now supported for emailing. This means, that you can organize the outgoing e-mails in these subdirectories. You can e.g. use one subdirectory for each user profile, that is sending out e-mails. The CLRMAILLOG command is also selective as to which subdirectories to clear for older emails.

## *General use*

**The menus have been reorganized.** A new option '70. Configuration and licences' have been added to the main menu and the service menu has also been moved to the main menu. This makes the menus more logical and it makes room for future features.

The **'Work with file sets'** option on the administration menu has been extended. Now you can create, change, copy, delete, display and rename both overlays and file sets from this option. You can also rotate overlays.

A new option: **'10. Display resource statistics'** has been added to the service menu. Now you can overview all the resources used by ArtForm400, and see when the various resources was last used and how many times. This can e.g. be used as a tool to find out if various resources are actually no longer used.

You can **install PTFs in ArtForm400 without actually having to download them** and place them in the /APF3812Home/PTFs directory first. If the System i has access to the web, then you simply type in the PTF number and confirm the installation, it is then downloaded from our download server and installed. (ArtForm400 will first search for the PTF locally and then try to download if not found).

The **graphical designer** now shows the **DBCS** characters in the input view exactly like the OS400 DSPSPLF, if you are using a double spaced font like e.g. SimHei.

## *PCL/PDF*

**Image server support** for the **&&IMG \*COLOR** command is now added. With the Image server support it is now possible to let ArtForm400 retrieve images from an http image server in real time and include the images in created color PDF and PCL output.

You can now also refer to a **macro number** in the printer when using the **'Paper type to PCL-drawer conversion'**, where you translate various paper types into either a PCL drawer number - or macro number.

#### *PDF*

InterForm

A new **PDF compression** option is added to all the ways in which you can create PDF files with ArtForm400 - except when previewing. This compression option will compress texts in the PDF files. The compression is of course highest for pdf files with a lot of text. You can e.g. expect joblogs (with no graphics) to be compressed around 70%.

The command **PRTPDF** (print PDF file) has again been improved to support even more PDF files. (The command makes it possible to natively print PDF files).

The **MRGSPLFPDF** command (Merge Spooled file PDF) has been extended:

1) You can now activate **compression** for the text in the resulting pdf file.

2) You can specify a special **subdirectory** for storing the outgoing e-mail (OutBox subdirectory)

3) You can now insert data in **keywords** of the pdf file: Title, author, subject and keywords.

4) Like the sndemail and sndmail commands you can now activate **'confirmation of delivery'** of e-mails. Please note, that this does not work for Lotus Notes receivers.

## *ZPL*

Now you can **display ZPL spooled** files via the **APFWRKOUTQ** command. Use option 5=Display for a ZPL spooled file and it will be shown as a PDF file.

Via F22 you can now set the **unit of measurement** in the green screen overlay 'designer' to **millimetres** as well as inches and pels.

## *Changes related to modules*

**InterWord400**: Now it is possible to **remap spooled file data in line 1** of InterWord400 spooled files without losing the format defined in InterWord400. Refer to the InterWord400 manual for details.

**PDF Security**: New support for digital signatures stored in **USB connected smart card readers**. The new changes are described in a new manual handling PDF Security only.

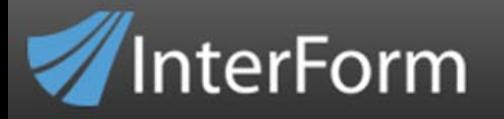

## *Documentation*

The ArtForm400 **manuals** in both English and German are now **included in the IFS** in /APF3812Home/Manuals.

There is now a **separate manual for the PDF security/digital signature** modules.

A new document called the **ArtForm400 Cookbook** is now available. This includes tips and tricks and best practices for the use of ArtForm400, and is intended to be simular to the IBM redbooks. This means, that it focuses on different challenges and includes complete procedures to solve them, instead of describing all details of every function as the manuals does.

## **New Features in version 2009**

## *Requirement*

ArtForm400 version 2009 requires OS/400 **V5R3M0** or higher

## *Installation*

**iASP** (**I**ndependent **A**uxiliary **S**torage **P**ool) systems are now supported

- ArtForm400 can only be installed on one ASP.
- Subsystems and job queues must be placed in a library inside the system asp. (Change via configuration).
- ASP can be specified in the new RSTLIBPC tool.

**QDLS** is no longer used.

- Substitutions: /apf3812Home/work, /apf3812Home/view and /apf3812Home/PTFs
- Remember use only 8.3 format when saving spooled files to older IF400 versions.
- System directory entries are no longer needed

InterForm – Intelligent Output Management www.artform400.com

Extension .if1 is added to the saved spooled file -unless you wrote it.

**Autoconfigure**: Configuration will be filled out with the most probable values. New install: New file set named as user and the current user get access to it.

**Swiftview** now installs on alternative drive than 'C'.

• Setup in IF400 configuration – global

**ArtForm400 subsystems** can now be **renamed** and you can use a different library for the subsystem descriptions.

- If you only need renaming: Place the new description in APF3812.
- Handy for the customer running up to 2000 printers.. ;-)

**Start the other subsystems** with AUTO\_FORM (or whatever it is called ;-))

• => Only one entry in IPL program is needed

#### The **Designer**

•

InterForm

- New graphics and links
- Remap window are locked for changes
- Minor bugs are fixed.

The **number of objects in APF3812NEW** is now checked to ensure a full restore during update/install.

The **codepage of the Auto\_Form output queue** is now used when archiving in **InterArchive400**. Previously it always used the system codepage.

## *Input formats*

#### **The image handling now includes full JPEG support in both PCL and PDF**

Note that the import of JPEG images into ArtForm400 can take a little longer than when importing BMP and TIFF images.

&&IMG \*COLOR can also include JPEG files for PCL output .

(Resulting PCL output will include an equivalent BMP file – so they can be a bit large..)

**AFPDS spooled files** can now be used as input for ArtForm400. Previously they were not supported because of limitations of the CPYSPLF command. The text in the AFPDS

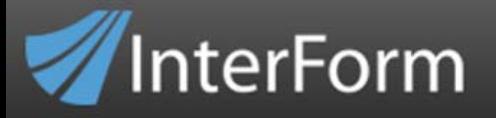

spool files will be used and all other graphical elements will be ignored similar to what you see with DSPSPLF .

#### *PDF*

The command **PRTPDF** Print PDF can print PDF files directly on the System i. The command has been improved quite a bit up to the release of the 2009 versions. Print the PDF files either as PCL or PDF spooled files.

Now you can include an **image in the PDF result** that fills out the result **to the edge of the paper**. It is moved to the right into the printable area in the PCL result, if it too far to the left. A margin of 57 pels is reserved in PCL. If you previously placed an image with a distance of less than this from the left edge of the paper, you will notice that the image in the **PDF result is moved to the left** compared to the PCL result, which will remain unchanged **after upgrading to a 2009 version**.

The **properties of the generated PDF** files now contains the **real physical size** of the paper/media (e.g. 297x210 mm for the size A4). Previously the margins were deducted.

## *Tools*

**Attention/Escape function** to activate commands/programs that will get information of the current screen via the commands **STRSCNATN and WRKSCNDFN**. Can work with screens/applications for which there are no source.

**Rotate an overlay via F5=Service** in ArtForm400. Inserted last year, but not documented.

The command **WRKMAILLOG** is now also added to the IF400 Administration menu.

The feed control values, \***WEBLABEL** and **\*MARKLABEL** are now also possible on the **MRGSPLFZPL** command as they are on the ArtForm400 menu.

## *E-mail*

**E-mail/fax finishing definition** can now combine text from spooled file with fixed text to find the text version needed for each receiver. Now you do not need to find exactly 10 characters in the spooled file when you find the e-mail address in the spooled file..

## *Auto Forms Control*

You can **subset** the **list of output queues** monitored by ArtForm400 via **F15=Subset** in the ArtForm400 menu. You can specify an exact library or write a text that the description must contain in order to be listed.

**Sorting and splitting of Unicode spooled files** are now also supported. A new Unicode format for user exit programs have been added (format=4).

The option in Auto Forms Control **to copy a spooled file** can now create the new spooled file owned by **a different user profile** than the original. Normally the processed spooled files are owned by the same user as the original spooled file. This can be useful if you want to prevent end users from deleting the spooled files e.g. before they are archived.

The **drawer of the original** spooled files are now **copied** over to the new sorted spooled files when using **the sort definition**.

## *Documentation*

Not all functions are supported for **InterWord400** spooled files. **Sort, Split and finishing definitions are not**. This is now mentioned in the IF400 manual.

The authority **requirements** for **changing the job description** for auto\_form are: The **user** that does the change must be have:

\*OBJMGT authority for the jobd.

\*EXECUTE authority for the jobd.

\*READ authority for the jobd.

**AFCOPER** must have:

\*USE authority for the jobd.

\*EXECUTE authority for the jobd.

It is a good idea to break up the spooled file per a given value via a **split exit program**, but If you **return a blank value** for a spooled file attribute **then the original value** of the spooled file is used. That means that e.g. \*STD could be returned for the form type if the exit program returns a blank for the form type.

**Changed spooled file attributes** are not reflected on the AFC execution – unless you hold and release the spooled file.

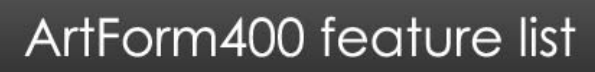

If the customer seldomly restarts the Auto\_Form subsystem then the **OUTLOGP** file can be quite large – and the **AFCSTART job will use a lot of time** to go through it..

You only need *GRTOBJAUT OBJ(QSECOFR) OBJTYPE(\*USRPRF) USER(user profile) AUT(\*ADD)* in order to be able to change the owner of exit programs into QSECOFR as required – unless the programs adopt authority from the owner.

All manuals are updated with a new Front page.

## *InterExcel400*

InterForm

Supports very **long spooled** files – new Sheets are added when necessesary.

 Fully supports **alternative drive per user**. You do not need to manually change the bat files.

#### **New Features in version 2008**

#### *Requirement*

1. ArtForm400 version 2008 requires OS/400 V5R1

#### *Graphical Designer*

- 1. The graphical designer has been redesigned with new icons and layout for easy usage.
- 2. The window settings are stored when you close the designer and the same settings are re-used when you start up the designer again.
- 3. The spooled file last opened, will be stored locally on the PC and will be shown when you restart the designer as a help to get you started faster.
- 4. The measurements used, can now be centimetres, inches and pels, pels with a decimal number.

The measurement can also be used for editing/entering new elements. Please note that measurements entered in cm are rounded of to the nearest pels.

## *E-mail*

- 1. Up to 3 receivers of each e-mail can now be defined in the e-mail finishing definition - unless you find the e-mail receivers in the spooled file - then only one is supported.
- 2. A new command is added for multiple receivers of e-mails: apf3812/sndemail. The command works as the old apf3812/sndmail command.
- 3. A new mail exit program format is added (Format 04). This supports these new parameters:
	- a. RTNTXTTYP

**InterForm** 

- The type of the e-mail text. Either text or html.
- b. RTNMSGSTMF Refer to an html file in the IFS for the e-mail text. (Variables are substituted).
- c. RTNUSRPWD Return a user password for the attached PDF file (requires PDF security).
- d. CODPAG

The codepage in which the returned parameters are written. (Previously you needed to return the parameters in the system codepage only).

4. You can now use a html file in the IFS, as the e-mail template for e-mails being sent out. You can also use variables \*V1-\*V9 in the html file that will be substituted during e-mailing. This html file option is available in all e-mail options in ArtForm400. The will enable you to create e-mails that better match the endusers Corporate ID.

## *Hardware support*

1. The printer drawer defined on the incoming \*SCS spooled file that ArtForm400 merges with, can now be translated into specific PCL drawer numbers depending on the output queue, you are merging to. Refer to the manual for more information and to find out how you can make ArtForm400 behave like Host Print Transform.

## *Fonts and Barcodes*

1. In Autodownload you can now link a font number with a soft font even if the font attributes (e.g. style and stroke weight) does not fit. You will get a warning if they do not fit - which you can choose to ignore.

## *New features*

- 1. RFID (Radio Frequency IDentification) support on Zebra printers. This makes it possible to 'print' on RFID chips to burn an ID onto it. Refer to page 423 in the user manual for &&RFID, to see how to do that.
- 2. DBCS (Double Byte Characters Set) (e.g. chinese) spooled files are now directly supported for ArtForm400 merges. The DBCS codepage can be found either on the spooled file or specified in the AFC definitions. Also DBCS 5250 sessions are now supported - if you state the DBCS codepage in the setup of the user profile.
- 3. User defined PJL sequences. Previously you would need changes in ArtForm400 to add support for stapling on new printers. Now you can define up to 10 PJL commands for 10 different functions for 10 different printers. This is mainly thought of as a way to support stapling on new printers, but could also be used for other finishing functions e.g. punching.
- 4. A new unzip command is added in ArtForm400 to unzip files, in order to reducing the data you need upload to the iSeries if it is placed at a remote site.
- 5. You can now generate merged unicode spooled files and PDF files from normal nonunicode spooled files by specifying unicode output =\*YES on the merge. In this way you can add fixed texts in many different codepages on a normal spooled file. Previously you could only do this if you merged with a unicode spooled file.
- 6. The PDF file naming finishing definition can now run under a fixed user profile other than the spooled file owner. This makes it possible to create PDF files in the IFS even if the spooled file owner does not have authority to the used directory.

## *Administration / Usability*

- 1. The installation of ArtForm400 is changed using a PC based restore tool. The main benefit is that ArtForm400 now can be easier installed without a CD as it is now distributed as a normal compressed save file. You can still use LODRUN and the old installation procedure though. The downside is that an extra 400 Mb of disk space is temporarily required during install.
- 2. Delete of a file set is now possible even with overlays inside. (If there are no overlay selectors).
- 3. More administrators: You can now appoint 1 administrator and several vice administrators.
- 4. A possibility to temporarily disable AFC sequence lines with a '\*' as when you are programming.
- 5. The license screen is totally re-designed. This will make it easier to maintain several simultaneous license codes:

a. A permanent code, a test code and license codes for mirroring machines if used.

#### *Escape sequences*

1. The &&IMG command have been extended with a \*PATHTIF2 option which makes it possible to cut off part of the included tif image.

## **New Features in Version 2007**

## *Requirement*

5. ArtForm400 version 2007 requires OS/400 V5R1

## *Graphical Designer*

- 1. Performance tuning tools are now available. (Reduce displayed size of images)
- 2. Displays: Ruler, measurements in cm/inches, background image.
- 3. Alignment (right and centre) for Text elements.
- 4. Barcodes: QR, Datamatrix are supported for all outputs now.
- 5. Codepage of the designer can be set per user profile.
- 6. Page control for elements now includes both interval of copies and page numbers (at the same time) – if copy management is activated.

#### *E-mail*

- 1. ArtForm400 SMTP (instead of IBM SMTP).
- 2. Log of all e-mails (WRKMAILLOG).
- 3. Command to clear old log entries: CLRMAILLOG.
- 4. Use .html file for e-mail contents (with reference to variables).

## *Codepage support*

- 1. Special Unicode spooled files are supported.
- 2. Multiple codepages (within a symbol set) in one spooled file.
- 3. WYSIWYG for typed text elements.
- 4. Support for Arabic codepage 420

## *Hardware support*

- 1. Wireless Zebra printers: QL220+, QL320+ and QL420+ printers are supported.
- 2. Inserter machines Bell + Howell and Pitney Bowes DI380 are supported.

## *Changed commands*

- 1. &&IMG is now supported for all output formats.
- 2. APFEDTPRT supports 198 wide spooled files.

## *New features in the modules for ArtForm400*

## *InterWord400*

- 1. Support for TTF soft fonts for both PCL and PDF output.
- 2. OSC (Output Schedule Control) now supports InterWord400 spooled files.

## *InterFax*

1. Support for Multitech BA5600 V92 modem

## **New Features in Version 2006**

## *Requirement*

1. ArtForm400 version 2006 requires OS/400 V4R4

## *Graphical Designer*

InterForm

- 1. TIF images in grey scale is now supported
- 2. TIF images with LZW compression is now supported
- 3. Font change of several elements on the same time

## *E-mail & Fax finishing*

- 1. New e-mail finishing function is available with more variables available
- 2. The e-mail finishing functions now enables handling of e-mail addresses and names in the spool file – without programming.
- 3. It is now possible to code your e-mail texts in HTML format
- 4. Send E-mail out to 2 at a time (CC:) new optional BCC: address.

## *PDF output*

- 1. Hyperlinks can now be inserted via a command in the spooled file.
- 2. Bookmarks (in colour) can now be inserted via commands in the spooled file.
- 3. Overprinting in spool files with the purpose of making Bold is now supported in PDF files when printing the PDF file.

## *Hardware support*

- 1. The Datamatrix barcode is now supported on Zebra label printers
- 2. Stapling on Ricoh printer, model 7000 is now supported

## *Exit programs*

1. Additional parameters for the PDF file naming closing user exit program: A second demo source (PNMCLSEXI02) is included (in source file APF3812/APISRC) that supports up to 20 variables.

# InterForm

2. 2 new demo sources for a mail exit program (called from the e-mail/fax finishing definition) are included. MAILEXIT02 shows how to insert HTML codes in the e-mail text and MAILEXIT03 shows how to return a CC: receiver (Called by using parameter format 02 and 03).

## *New commands possible in the SCS spooled file*

- 1. &&BMK Adds a bookmark in the PDF file
- 2. &&CPY Inserts additional copies of each page from the page where it is found.
- 3. &&URL Support for creation of Links in PDF output

*New features in the modules for ArtForm400* 

## *InterWord400*

1. The InterWord400 output can now be converted to PDF format. (The command .IMG is not supported)

**New Features in Version 2004** 

## *Improvements to the Graphical PC Designer*

- a) Support for Zebra overlays
- b) Grouping of elements
- c) Floating input and result windows. Ideal for use with PC's using two monitors
- d) Micro movement of design elements using the arrow keys
- e) Support for the <delete> key
- f) Local save of overlay on the PC, if you loose contact with the iSeries
- g) Possibility to reload all fonts and colors if new ones have been added

#### *Miscellaneous*

- a) Possibility to print only a range of pages on merged PCL spooled files
- b) Support for create of bookmarks in the PDF
- c) Hyperlinks are supported in PDF files, when using commands in the spool file

d) The Greek codepage is now supported for all outputs

InterForm

- e) The Interleaved 2 of 5 barcode has been changed. The ratio between thin and wide lines can now be in the range 2.0 - 3.0
- f) A cross reference for the ArtForm400 resources can now be printed
- g) Some limitations on the remap window function has been removed. The maximum position width when remapping more than one line has also been extended from 80 to 198

#### *Improvement's to Finishing definitions*

- a) A new finishing definition for PDF file creation has been added. It is making it possible e.g. to create PDF files with names containing information from the spooled file - without programming
- b) A reformat finishing definition has been added. This makes it possible to change the page break of an \*SCS spooled file
- c) The AFC jobs can now refer to individual job descriptions and have different library lists

#### *Improvement's to commands.*

- a) The APF3812/APFWRKOUTQ command has been extended to offer the possibility to manually email merged spooled files (ad hoc) and offers now the possibility to change the page range on merged spooled files
- b) The SNDMAIL command now includes a possibility to get a confirmation when the receiver opens the mail
- c) A \*VIEW possibility has been added as a new output type for the APF3812/MRGSPLFPDF command

#### *New Modules – Subject to additional license fee.*

#### **PDF Security**

A new PDF security module is now available for purchase. It enables encryption and password protection of the created PDF files from ArtForm400. Also it is possible to add a digital signatures to your PDF files, created by ArtForm400

#### **InterFax400**

A new Facsimile module is available for purchase. InterFax400 enables faxing of PCL spooled files directly from the iSeries using a fax finishing definition. This module enables an additional way of distributing your ArtForm400 documents in a save and reliable way

## **New Features in version 2003**

## *New Graphical Designer*

1. New graphical JAVA designer for "windows" designing of forms and "drag & drop" formatting of spool data.

#### Requirements:

- A PC with
	- Windows 98, 2000 or XP
	- Java 2 JRE, Standard Edition 1.4.1
- OS/400 V4R5.
- ArtForm400 version 2003.
- TCP/IP server \*DDM started.
- Host Sever \*DTAQ, \*NETPRT, \*RMTCMD, \*SIGNON, \*SVRMAP must be started.
- 2. Enhanced PDF output
- 3. Creation of barcodes has been simplified significantly.
- 4. Working with split, finishing and sorting, now enables display of spool files for easy creation of definitions.
- 5. Improved ZEBRA thermal printing functionality.
- 6. Enhanced Export function, where Images, PCL files and soft fonts automatically can be included when selecting overlays for export.
- 7. Support for OMR marks for brand HEFTER enveloping equipment (delayed)
- 8. The output of PCL and PDF respectively has been improved for a more uniform result.
- 9. Compress your stream files with the new ZIP command in ArtForm400.
- 10. Support for the Greek code page 813 for PCL output.
- 11. Enhanced e-mail functionality, enabling use of e-mail address in spool file.

## **New Features in Version 2002**

## *Design Overlay (5250)*

InterForm

- a) The command F13/14 enables viewing of overlays via the Adobe Acrobat Reader, if installed. This also enables viewing of colour overlays.
- b) New Ink pattern "E" has been implemented for dark grey printing.
- c) The IF..THEN function has been expanded, with a feature which enables moving conditional text e.g. "Best regards" or "Total" towards the last empty line, avoiding huge gaps in letters.
- d) Images and soft fonts can now be stored in the Flash memory of Zebra printers.

#### *Spool Management:*

- a) A new feature for 5 = Move spool file, which enables to distribute a spool file to a \*USER. An entry list of users and their respective output queue has been added also.
- b) When using the option 1 = Merge with overlay, you can now eliminate problem where 0-lines (several different lines printed on the same line) creates problems for e.g. If..Then lines. (Such lines are seen with F19=DSPPFM) from Overlay Design.
- c) In connection with D = Sort Spool file it is now possible to select descending sorting also.

#### *Fonts & Bar codes:*

- a) True Type fonts (TTF) can now be used with Zebra printers.
- b) The Barcode PDF417 (2-dim) now offers the possibility of entering either a fixed width or height.

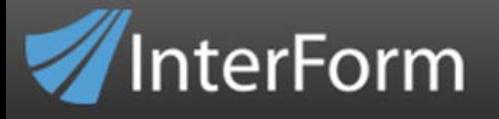

## *E-mail and PDF-Support:*

a) There is now support for underline and punctuation line, when using Remap and Tabulator in PDF format.

## *Hardware Support:*

- a) Stapling is now supported on HP8150 and HP9000 printers.
- b) OMR marks have been developed for the enveloping equipment from Böwe and Neopost.

#### *Service Functions and Commands:*

- a) A source for e-mailing program (MAILEXIT) has been added to the source file APF3812/APISRC.
- b) A source for a split exit program (parameter list 03) has been added. This exit program will receive a list of ALL attributes of the original spooled file.

## *InterWord400 – Mail merge Module for ArtForm400:*

a) InterWord400 is now shipped and included with the ArtForm400 installation. A function 80 = install / upgrade InterWord400 is added to the menu structure of the service functions.

#### *WARNING:*

PCL-files cannot be included in Overlays, which are to be used for PDF-file output.

## **New Features in Version 2001**

#### *Design Overlay*

- a) The command F13 and also Option 3 from the main menu, enables the possibility of handling "Overprint lines" as one line.
- b) SwiftView is updated from version 5.0.2 to 5.3.1. SwiftView now supports imported TTF fonts and executes faster.
- c) For design element type 6: "Print Info" a new keyword, \*MUPPAGNBR is added. This page number can be used when using multi-up. This will print the actual page number on the output. (It can even handle an overlay selector and page range).

## *Spool Management*

- a) A validity-checking program has been added. This enables that monitored output queues in AutoFormsControl are started with a pre-defined Form Type. This is relevant when using an Output Queue with device attached as both Input- and output queue in AutoFormsControl.
- b) The User Exit Program has been enhanced and can now transfer up to 10 parameters back and forth.

## *Fonts & Bar codes*

- a) True Type fonts (TTF) can now be imported in ArtForm400 directly.
- b) Baltic codepage 1112 is now supported.
- c) True Type Fonts in Codepage 858 and Cyrillic can now be imported and used for PCL output. (In PDF no support yet)
- d) When using Autodownload, you can now specify \*OUTDOC or \*ALLPCL as a substitute for the output queue name. \*OUTDOC specifies, that the fonts of the printer group is downloaded (when used) when merging to OUTDOC or VIEWER with the APF3812 command. \*ALLPCL will download the fonts to all printers and 'outdocs'.
- e) Bar code 3of9 has been enhanced to include an optional text string beneath the bar code, like the EAN8/13.
- f) Turkish codepage 1026 is support for PCL output. Support in PDF will be added later. It is printed with ASCII codepage 920 ISO8859/9 Latin 5.

## *E-mail and PDF-Support*

- a) Bar code InterLeaved 2of5 is supported in PDF-format.
- b) Bar code Postnet is supported in PDF-format.
- c) Bar code 3of9 is supported in PDF-format.
- d) Bar code 128 is supported in PDF-format.
- e) A new option 8 = Work with E-mail senders has been added to AutoFormsControl.
- f) A new option 05 = Prepare for E-mail has been added to the Finishing definitions in

## *AutoFormsControl.*

a) A new option P = Send PDF E-mail has been added to AutoFormsControl.

## *Hardware Support:*

- a) Stapling is supported on Kyocera 7000/9000 and Xeros N24/N32N40 printers.
- b) Output bin numbers 251-255, used for Minolta multipurpose machines, is now supported.

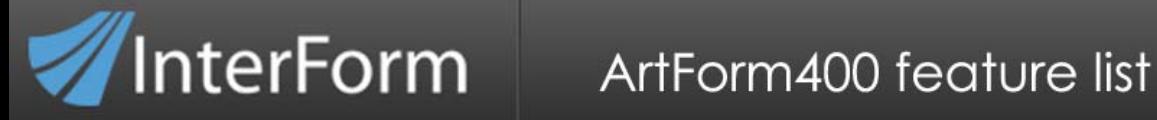

c) Stapling on Canon iR5000/6000 is now supported.